## **ΑΠΟΛΥΤΗΡΙΕΣ ΕΞΕΤΑΣΕΙΣ Γ΄ ΤΑΞΗΣ ΗΜΕΡΗΣΙΟΥ ΕΝΙΑΙΟΥ ΛΥΚΕΙΟΥ ΤΡΙΤΗ 30 ΜΑΪΟΥ 2006 ΑΝΑΠΤΥΞΗ ΕΦΑΡΜΟΓΩΝ ΣΕ ΠΡΟΓΡΑΜΜΑΤΙΣΤΙΚΟ ΠΕΡΙΒΑΛΛΟΝ ΤΕΧΝΟΛΟΓΙΚΗΣ ΚΑΤΕΥΘΥΝΣΗΣ (ΚΥΚΛΟΥ ΠΛΗΡΟΦΟΡΙΚΗΣ ΚΑΙ ΥΠΗΡΕΣΙΩΝ) ΑΠΑΝΤΗΣΕΙΣ**

## **ΘΕΜΑ 1ο**

- **Α. 1.** Λάθος
	- **2.** Λάθος
	- **3.** Σωστό
	- **4.** Σωστό
	- **5.** Λάθος
- **Β.** Θεωρία, σελίδα σχολικού βιβλίου 220 (τρεις κανόνες).
- **Γ.** Θα εμφανιστούν οι εξής τιμές:
	- **9 2 11**
	- **2 9 11**
- **Δ. 1.** γ
	- **2.** α
	- **3.** στ
	- **4.** β
	- **5.** ε
- **Ε.** Πρόταση Α: **ΑΛΗΘΗΣ** Πρόταση Β: **ΑΛΗΘΗΣ**

## **ΘΕΜΑ 2ο**

- **1. α. Αλγόριθμος** Μετατροπή **Διάβασε** Χ **Αν** Χ **MOD** 2 = 0 **τότε** Υ ← Χ **DIV** 2 **Αν** (Υ<=10) **τότε** Υ ← 2\*Χ+Υ **Τέλος\_αν αλλιώς** Υ ← Χ^2 **Τέλος\_αν Εμφάνισε** Υ **Τέλος** Μετατροπή
	- **β. i.** 81
		- **ii.** 25
		- **iii.** 20

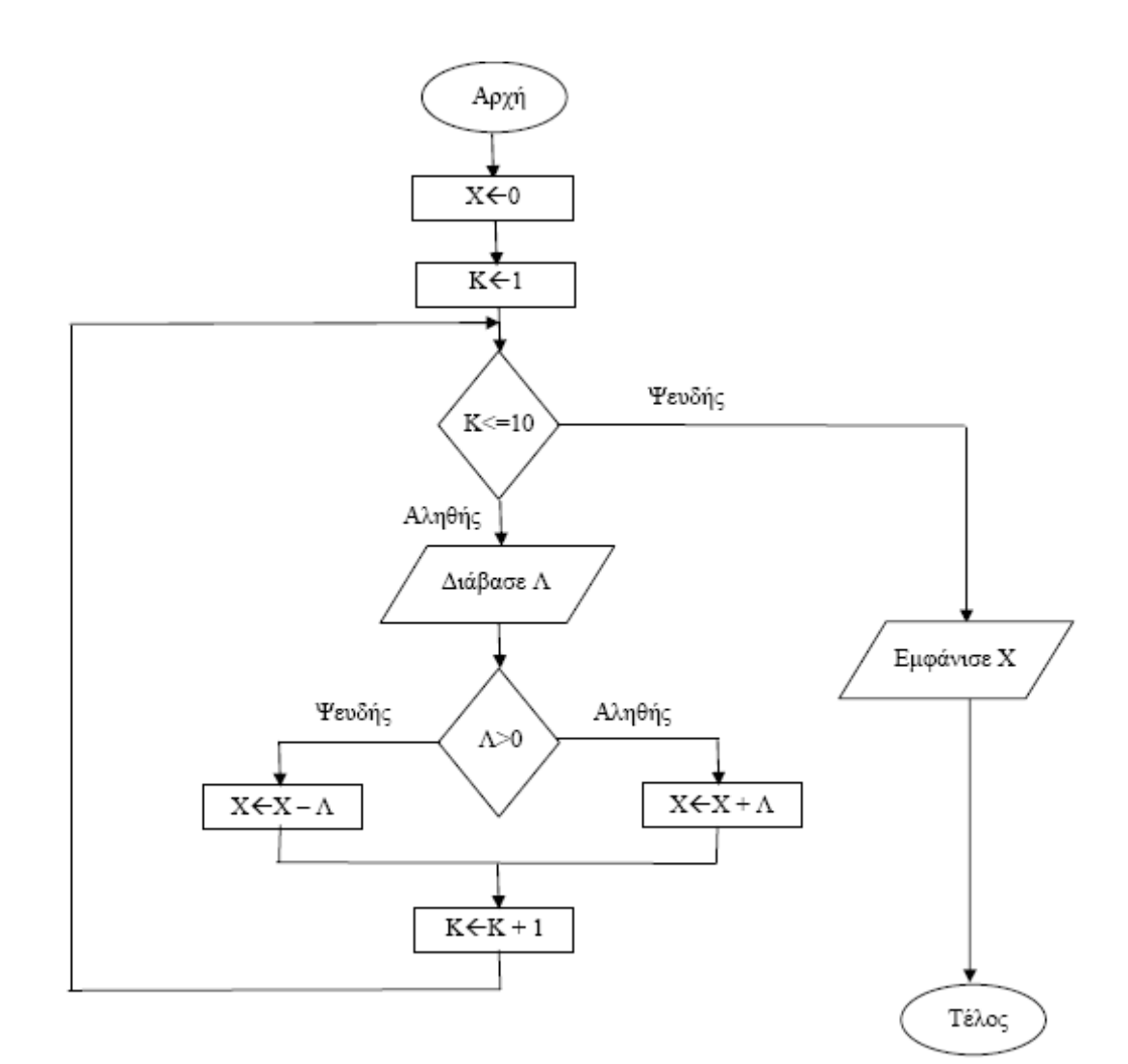

## **ΘΕΜΑ 3ο**

**ΠΡΟΓΡΑΜΜΑ** ΑΣΕΠ **ΜΕΤΑΒΛΗΤΕΣ ΑΚΕΡΑΙΕΣ**: θΕΣΕΙΣ, ΧΩΡΗΤΙΚΟΤΗΤΑ, ΕΠΙΤΗΡΗΤΕΣ **ΑΡΧΗ** ΘΕΣΕΙΣ ← 0 **ΟΣΟ** ΘΕΣΕΙΣ<1500 **ΕΠΑΝΑΛΑΒΕ ΓΡΑΨΕ** 'Δωσε χωρητικότητα αίθουσας' **ΔΙΑΒΑΣΕ** ΧΩΡΗΤΙΚΟΤΗΤΑ ΕΠΙΤΗΡΗΤΕΣ ← ΑΡΙΘΜΟΣ\_ΕΠΙΤΗΡΗΤΩΝ(ΧΩΡΗΤΙΚΟΤΗΤΑ) **ΓΡΑΨΕ** 'Επιτηρητές:',ΕΠΙΤΗΡΗΤΕΣ ΘΕΣΕΙΣ ← ΘΕΣΕΙΣ + ΧΩΡΗΤΙΚΟΤΗΤΑ **ΤΕΛΟΣ\_ΕΠΑΝΑΛΗΨΗΣ ΤΕΛΟΣ\_ΠΡΟΓΡΑΜΜΑΤΟΣ**

```
ΣΥΝΑΡΤΗΣΗ ΑΡΙΘΜΟΣ_ΕΠΙΤΗΡΗΤΩΝ(Χ): ΑΚΕΡΑΙΑ
ΜΕΤΑΒΛΗΤΕΣ
 ΑΚΕΡΑΙΕΣ: Χ
ΑΡΧΗ
 ΑΝ Χ<=15 ΤΟΤΕ
    ΑΡΙΘΜΟΣ_ΕΠΙΤΗΡΗΤΩΝ ← 1 
 ΑΛΛΙΩΣ_ΑΝ Χ<=23 ΤΟΤΕ
    ΑΡΙΘΜΟΣ_ΕΠΙΤΗΡΗΤΩΝ ← 2 
 ΑΛΛΙΩΣ
    ΑΡΙΘΜΟΣ_ΕΠΙΤΗΡΗΤΩΝ ← 3 
 ΤΕΛΟΣ_ΑΝ
ΤΕΛΟΣ_ΣΥΝΑΡΤΗΣΗΣ
```

```
ΘΕΜΑ 4o
```
**Αλγόριθμος** Θερμοκρασία\_Πόλεων

**α. Για** i **από** 1 **μέχρι** 20 **Εμφάνισε** "Δώσε το όνομα της πόλης", i **Διάβασε** Πόλεις[i] **Για** j **από** 1 **μέχρι** 31 **Εμφάνισε** "Δώσε την θερμοκρασία της ", j, "για την πόλη", Πόλεις[i] **Διάβασε** Θερμοκρασίες[i,j] **Τέλος\_επανάληψης Τέλος\_επανάληψης**

```
β. Εμφάνισε 'Δώσε πόλη που θέλεις να βρεις' 
   Διάβασε Όνομα
   Done ← ΨΕΥΔΗΣ
   i \leftarrow 1Όσο (Done= ΨΕΥΔΗΣ) και (i<=20) επανάλαβε
      Αν Πόλεις[i]=Όνομα τότε
         Done ← ΑΛΗΘΗΣ
         max \leftarrow Θερμοκρασίες[i, 1]
         Για j από 2 μέχρι 31 
            Αν max<Θερμοκρασίες[i,j] τότε
                max \leftarrow Θερμοκρασίες[i, i]
            Τέλος_αν
         Τέλος_επανάληψης
         Εμφάνισε "Η μέγιστη θερμοκρασία της πόλης", Πόλεις[i], "είναι:", max 
      αλλιώς
        i \leftarrow i+1Τέλος_αν
   Τέλος_επανάληψης
   Αν i>20 τότε
      Εμφάνισε 'Δεν υπάρχει ή πόλη' 
   Τέλος_αν
```
**γ. Για** i **από** 1 **μέχρι** 20  $s \leftarrow 0$ **Για** j **από** 1 **μέχρι** 31 s ← s + Θερμοκρασίες[i,j] **Τέλος\_επανάληψης**  $MO[i] \leftarrow s/31$ **Τέλος\_επανάληψης** πλήθος ← 0 **Για** i **από** 1 **μέχρι** 20 **Αν** (MO[i]>20) **και** (MO[i]<=30) **τότε** πλήθος ← πλήθος+1 **Τέλος\_αν Τέλος\_επανάληψης Εμφάνισε** "Πλήθος:", πλήθος **Τέλος** Θερμοκρασία\_Πόλεων